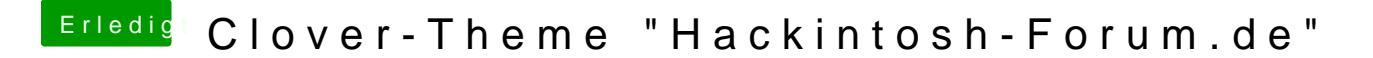

Beitrag von wellini vom 29. Mai 2020, 17:35

ich habe es auch ohne Docking versucht, genau das gleiche.